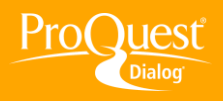

## **USING PROQUEST ADMINISTRATOR TOOLS**

## **Set up and schedule usage reports with the ProQuest Administrator Module**

**TASK:** The ProQuest Administrator Module (PAM) allows you to set up and schedule reports, including invoice and usage reports.

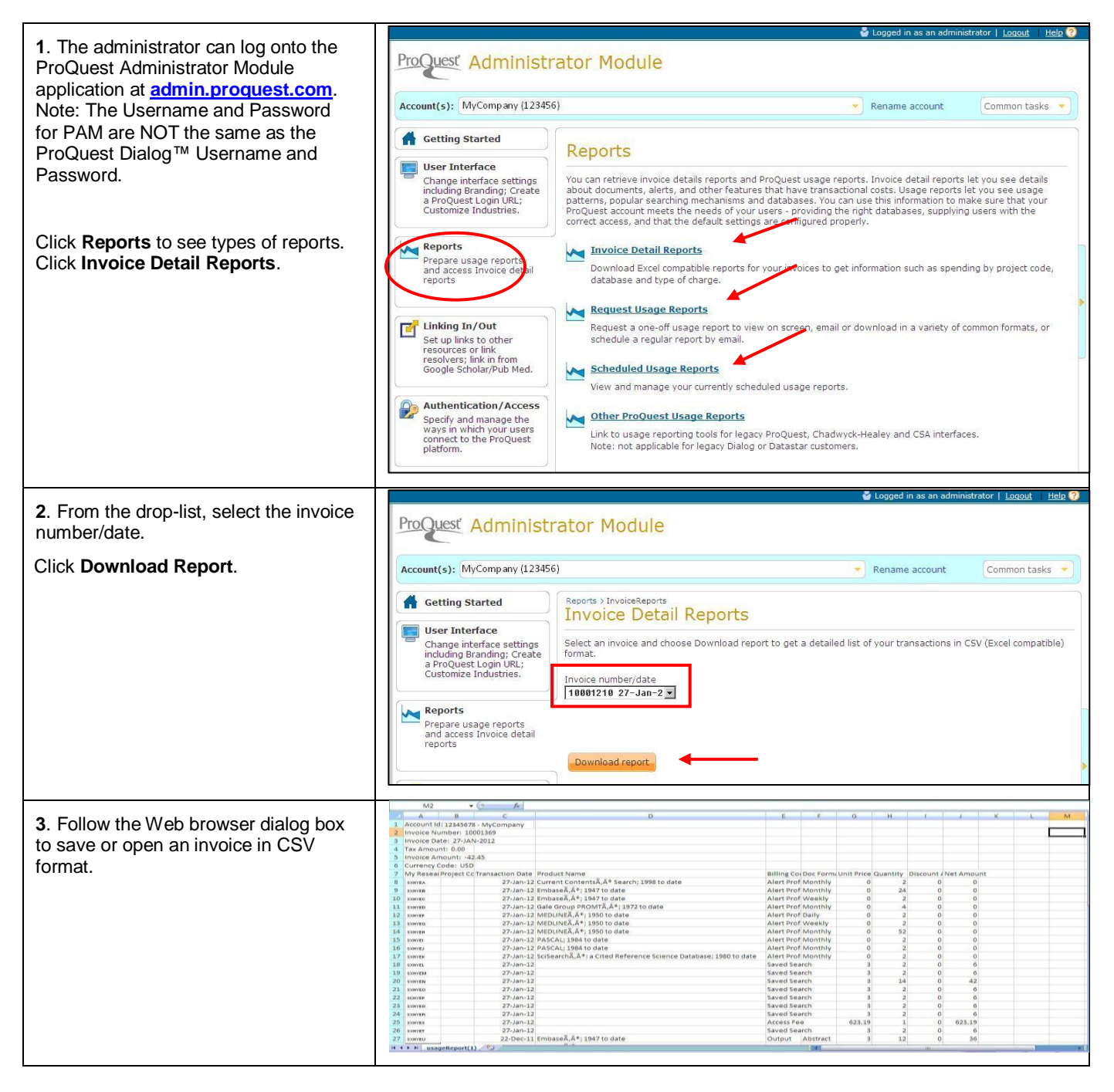

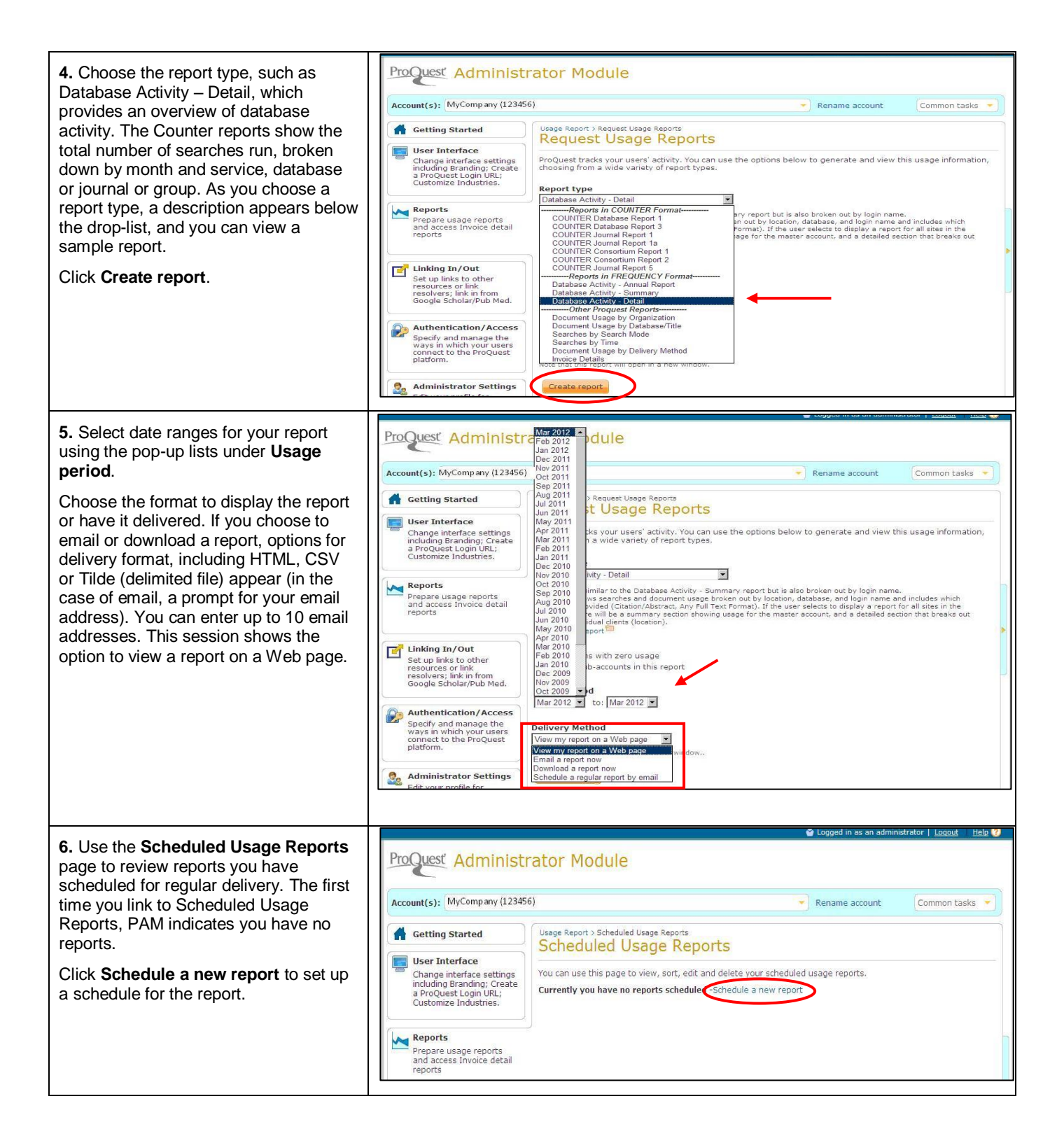

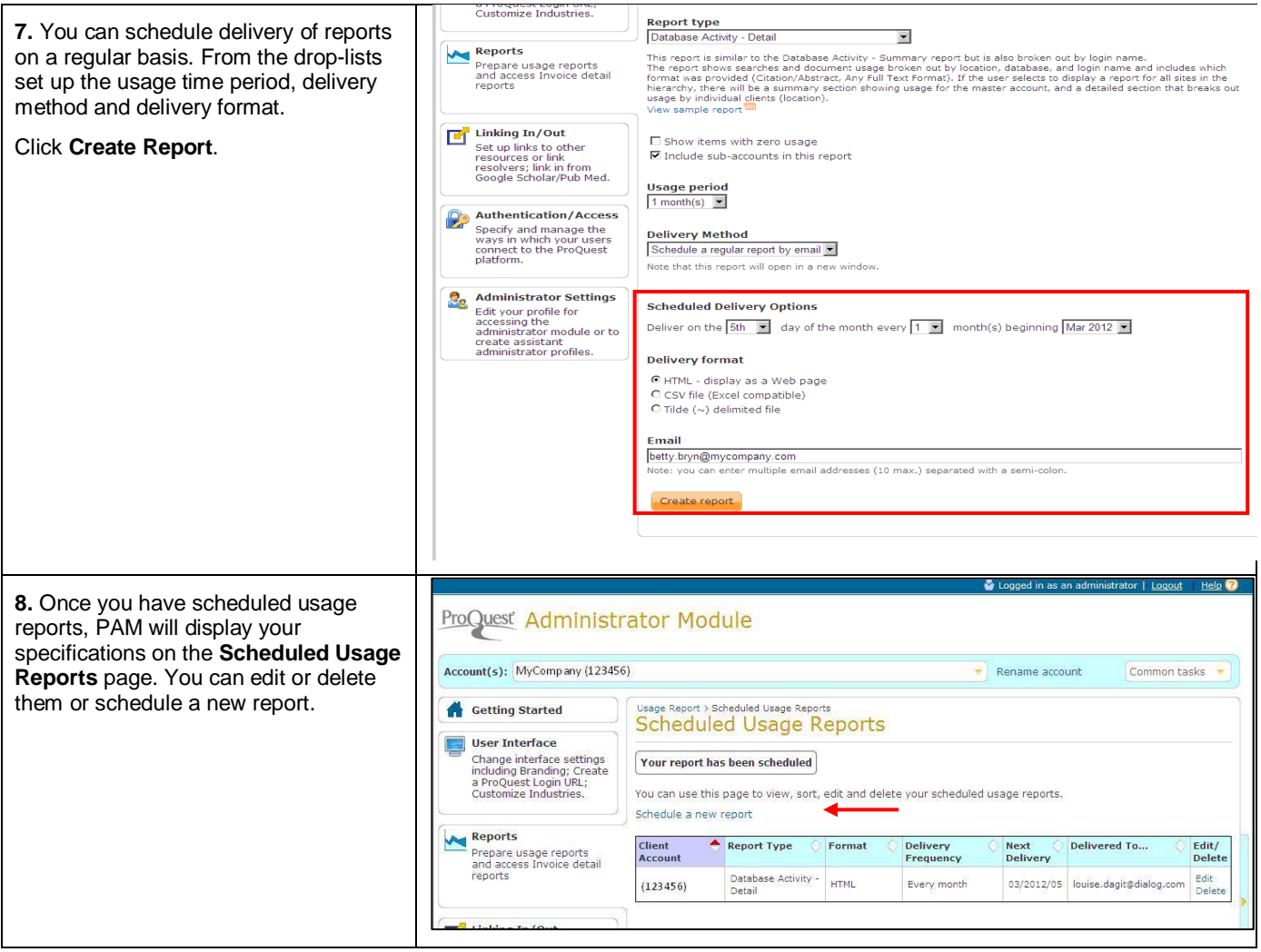

## **NEED HELP?**

To learn more about ProQuest Dialog™, visit us online or contact our Global Customer Support team

**Web:** [www.dialog.com/proquestdialog](http://www.dialog.com/proquestdialog) **Call:** +1 800 334 2564 (North America) +00 800 33 34 2564 (outside North America) **Email:** [customer@dialog.com](mailto:customer@dialog.com)